# The Secrets of Concurrency

Dr Heinz M. Kabutz

www.javaspecialists.eu

Last updated: 2015-11-04

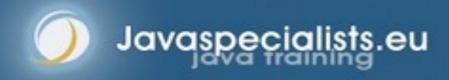

#### Heinz Kabutz

- Brief Biography
  - German-Dutch-South-African-Greek from Cape Town, now lives in Chania on Island of Crete
    - Why Greece? Economic migrant from Africa
  - The Java Specialists' Newsletter javaspecialists.eu
    - 134 countries
  - Java Champion
  - JavaOne Rock Star

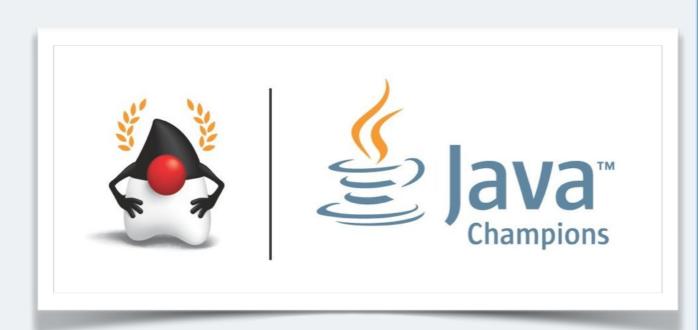

#### The Secrets of Concurrency

- Writing correct concurrent code can be a real challenge; only perfect is good enough
- You need to synchronize in the precisely correct places
  - Too much synchronization and you risk deadlock and contention
  - Too little synchronization and you risk seeing early writes,
     corrupt data, race conditions and stale local copies of fields
- In this section, we will look at ten laws that will make it easier for you to write correct thread-safe

#### The Secrets of Concurrency

- Ten laws that will help you write thread-safe code
  - Law 1: The Law of the Sabotaged Doorbell
  - Law 2: The Law of the Xerox Copier
  - Law 3: The Law of the Overstocked Haberdashery
  - Law 4: The Law of the Blind Spot
  - Law 5: The Law of the Leaked Memo
  - Law 6: The Law of the Corrupt Politician
  - Law 7: The Law of the Micromanager
  - Law 8: The Law of Cretan Driving
  - Law 9: The Law of Sudden Riches
  - Law 10: The Law of the Uneaten Lutefisk

## 1. The Law of the Sabotaged Doorbell

Instead of arbitrarily suppressing interruptions, manage them better.

\* Removing the batteries from your doorbell to avoid hawkers also shuts out people that you want to have as visitors

## Law 1: The Law of the Sabotaged Doorbell

• Have you ever seen code like this?

```
try {
   Thread.sleep(1000);
} catch(InterruptedException ex) {
   // this won't happen here
}
```

- We will answer the following questions:
  - What does InterruptedException mean?
  - How should we handle it?

### Shutting Down Threads

- Shutdown threads when they are inactive
  - In WAITING or TIMED\_WAITING states:
    - Thread.sleep()
    - BlockingQueue.get()
    - Semaphore.acquire()
    - wait()
    - join()

### Thread "interrupted" Status

- You can interrupt a thread with:
  - someThread.interrupt();
  - Sets the "interrupted" status to true
  - What else?
    - If thread is in state WAITING or TIMED\_WAITING, the thread immediately returns by throwing InterruptedException and sets "interrupted" status back to false
    - Else, the thread does nothing else. In this case, someThread.isInterrupted() will return true

© 2007-2015 Heinz

#### How to Handle InterruptedException?

- Option 1: Simply re-throw InterruptedException
  - Approach used by java.util.concurrent
  - Not always possible if we are overriding a method
- Option 2: Catch it and return
  - Our current "interrupted" state should be set to true
  - Add a boolean volatile "running" field as backup mechanism

```
while (running) {
    // do something
    try {
        TimeUnit.SECONDS.sleep(1);
    } catch (InterruptedException e) {
        Thread.currentThread().interrupt();
        break;
    }
}
```

#### Save For Later

- Option 3: Cannot deal with it now, save for later
  - lock.lock(), condition.awaitUninterruptibly(), phaser.arriveAndAwaitAdvance(), etc.

```
private final BlockingQueue<E> queue = new LinkedBlockingQueue<>();
public E takeUninterruptibly()
 boolean interrupted = Thread.interrupted();
  E e;
 while(true) {
   try {
      e = queue.take();
      break;
    } catch (InterruptedException save4Later) {interrupted = true;}
  if (interrupted) Thread.currentThread().interrupt();
  return e;
```

## 2. The Law of the Xerox Copier

Protect yourself by making copies of objects

\* Never give your originals to anyone, even a bank!

#### "Safe as a Bank"

- Our home loan application was on the desk the day this bank was trashed by rioters in 2008
- Fortunately, we had only given them copies of our important documents!

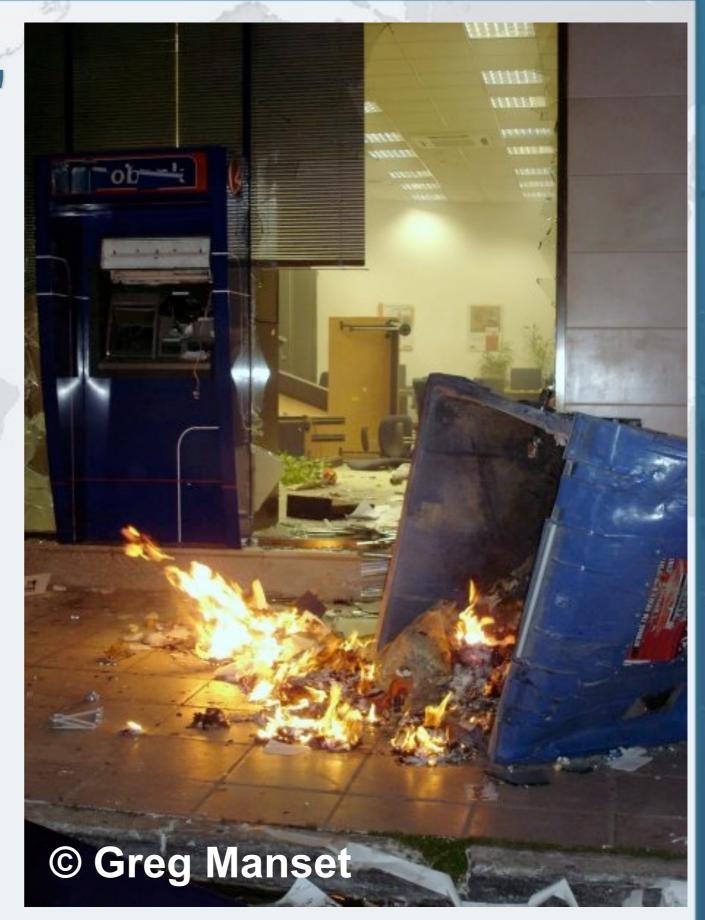

**Law 2: The Law of the Xerox Copier** 

#### Law 2: The Law of the Xerox Copier

- Immutable objects are always thread safe
  - No stale values, race conditions or early writes
- For concurrency, immutable means [Goetz'06]
  - State cannot be modified after construction
  - All the fields are final
  - 'this' reference does not escape during construction

#### Law 2: The Law of the Xerox Copier

#### How do we use an Immutable Object?

- Whenever we want to change it, make a copy
  - e.g. String '+' operator produces a new String
- Additional GC expense, but concurrency is easier

#### Law 2: The Law of the Xerox Copier

## 3. The Law of the Overstocked Haberdashery

Having too many threads is bad for your application.

Performance will degrade and debugging will become difficult.

\* Haberdashery: A shop selling sewing wares, e.g. threads and needles.

## Law 3: The Law of the Overstocked Haberdashery

- Story: Client-side library running on server
- We will answer the following questions:
  - How many threads can you create?
  - What is the limiting factor?
  - How can we create more threads?

## Quick Demo

How many *inactive* threads can we create, before the JVM crashes?

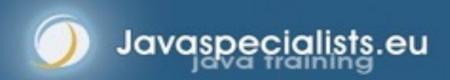

### Some JVMs Core Dump

```
Exception in thread "main" java.lang.OutOfMemoryError: unable
  to create new native thread
   at java.lang.Thread.start0(Native Method)
   at java.lang.Thread.start(Thread.java:597)
   at ThreadCreationTest$1.<init>(ThreadCreationTest:8)
   at ThreadCreationTest.main(ThreadCreationTest.java:7)
# An unexpected error has been detected by Java Runtime
  Environment:
#
   Internal Error (455843455054494F4E530E4350500134) #
  Java VM: Java HotSpot(TM) Client VM (1.6.0_01-b06)
# An error report file with more information is saved as
  hs_err_pid22142.log
#
Aborted (core dumped)
```

#### Law 3: The Law of the Overstocked Haberdashery

#### How to Create More Threads?

- We created about 2000 threads on Mac OS X
  - Could not connect with JVisualVM
- Stack size can cause OutOfMemoryError if too large on 32-bit JVM

## Causing Thread Dumps

- The jstack tool dumps threads of process
  - Similar to CTRL+Break (Windows) or CTRL+\ (Unix)
  - jstack -l also shows information about ReentrantLock
- Always name your threads

#### Law 3: The Law of the Overstocked Haberdashery

### How Many Threads is Healthy?

- Additional threads should improve performance
- Not too many active threads
  - ± 4 active per core
- Inactive or blocked threads
  - Number is architecture specific
    - Consume memory
    - Can cause sudden death of the JVM
    - What if a few thousand threads suddenly become active?

#### Law 3: The Law of the Overstocked Haberdashery

### Traffic Calming

- Thread pooling good way to control number
- Use ExecutorService with fixed thread pool
- For small tasks, thread pools can be faster
  - But slower if the work queue is long
- See <u>www.javaspecialists.eu/archive/lssue149.html</u>

- Webserver with 100 threads that submit the incoming requests to a fixed worker pool of 10 threads using
  - ExecutorService.submit(Callable) to submit
  - Future.get() to fetch the result

Active Thread - in RUNNABLE state and executing code Blocked or Inactive Thread - in WAITING or BLOCKED state, ignored by the scheduler

- Webserver with 100 threads that submit the incoming requests to a fixed worker pool of 10 threads using
- Answer: 10 Active threads and 100 Blocked threads

- Webserver with 100 threads that use parallel streams to do the actual work. Server has 36 cores
  - Runtime.getRuntime().availableProcessors() == 36

- Webserver with 100 threads that use parallel streams to do the actual work. Server has 36 cores
- Answer: 135 active threads and no blocked threads
  - Common fork/join pool has # processors 1 (thus 35)
  - Each of the 100 threads participates in the work
- Use .parallel() with caution!

## 4. The Law of the Blind Spot

It is not always possible to see what other threads (cars) are doing with shared data (road)

### Law 4: The Law of the Blind Spot

- Java Memory Model allows thread to keep local copy of fields
- Your thread might not see another thread's changes
- Usually happens when you try to avoid synchronization

## Calling shutdown() might have no effect

```
public class Runner {
  private boolean running = true;
  public void doJob() {
   while(running) {
      // do something
  public void shutdown() {
    running = false;
```

Law 4: The Law of the Blind Spot

### Why?

- Thread1 calls doJob() and makes a local copy of running
- Thread2 calls shutdown() and modifies the value of field running
- Thread1 does not see the changed value of running and continues reading the local stale value

#### Law 4: The Law of the Blind Spot

### Making Field Changes Visible

- Three ways of preventing this
  - Make field volatile
  - Make field final puts a "freeze" on value
  - Make read and writes to field synchronized
    - Also includes new locks

### Better MyThread

```
public class Runner {
  private volatile boolean running = true;
  public void doJob() {
   while(running) {
      // do something
  public void shutdown() {
    running = false;
```

Law 4: The Law of the Blind Spot

## 5. The Law of the Leaked Memo

The JVM is allowed to reorder your statements resulting in seemingly impossible states (seen from the outside)

\* Memo about hostile takeover bid left lying in photocopy machine

## Law 5: The Law of the Leaked Memo

If two threads call f() and g(), what are the possible

values of a and b?

```
public class EarlyWrites {
  private int x;
  private int y;
  public void f() {
    int a = x;
    y = 3;
  public void g() {
    int b = y;
    x = 4;
```

```
Obvious answers:

a=4, b=0

a=0, b=3
```

Non-obvious answer: a=0, b=0

```
Early writes can result in: a=4, b=3
```

Law 5: The Law of the Leaked Memo

## The order of Things

- Java Memory Model allows reordering of statements
- Includes writing of fields
- To the writing thread, statements appear in order

#### Law 5: The Law of the Leaked Memo

#### How to Prevent This?

- JVM is not allowed to move writes out of synchronized block
  - Allowed to move statements into a synchronized block
- Keyword volatile prevents early writes
  - From the Java Memory Model:
    - There is a happens-before edge from a write to a volatile variable v to all subsequent reads of v by any thread (where subsequent is defined according to the synchronization order)

#### Law 5: The Law of the Leaked Memo

## 6. The Law of the Corrupt Politician

In the absence of proper controls, corruption is unavoidable.

\* Lord Acton: Power tends to corrupt. Absolute power corrupts absolutely.

### Law 6: The Law of the Corrupt Politician

Without controls, the best code can go bad

```
public class BankAccount {
  private int balance;
  public BankAccount(int balance) {
    this.balance = balance;
  public void deposit(int amount) {
    balance += amount;
  public void withdraw(int amount) {
    deposit(-amount);
  public int getBalance() { return balance; }
```

Law 6: The Law of the Corrupt Politician

### What happens?

- The += operation is not atomic
- Thread 1
  - Reads balance = 1000 onto stack, adds 100 locally
  - Before the balance written, Thread 1 is swapped out
- Thread 2
  - Reads balance=1000 onto stack, subtracts 100 locally
  - Writes 900 to the balance field
- Thread 1
  - Writes 1100 to the balance field

#### Solutions

- Pre Java 5
  - synchronized
    - But avoid using "this" as a monitor
    - Rather use a private final object field as a lock
- Java 5,6,7
  - Lock, ReadWriteLock
  - AtomicInteger dealt with in The Law of the Micromanager
- Java 8
  - StampedLock

### With Monitor Locks

```
public class BankAccount {
  private int balance;
  private final Object lock = new Object();
  public BankAccount(int balance) {
    this.balance = balance;
  public void deposit(int amount) {
    synchronized(lock) { balance += amount; }
  public void withdraw(int amount) {
    deposit(-amount);
  public int getBalance() {
    synchronized(lock) { return balance; }
```

Law 6: The Law of the Corrupt Politician

### With Monitor Locks And Volatile

```
public class BankAccount {
  private volatile int balance;
  private final Object lock = new Object();
  public BankAccount(int balance) {
    this.balance = balance;
  public void deposit(int amount) {
    synchronized(lock) { balance += amount; }
  public void withdraw(int amount) {
    deposit(-amount);
  public int getBalance() {
    return balance;
```

Law 6: The Law of the Corrupt Politician

#### ReentrantLocks

- Basic monitors cannot be interrupted and will never give up trying to get locked
  - The Law of the Uneaten Lutefisk
- Java 5 Locks can be interrupted or time out after some time
- Remember to unlock in a finally block
- ConcurrentHashMap in Java 8 uses synchronized

```
private final Lock lock = new ReentrantLock();
public void deposit(int amount) {
  lock.lock();
  try {
    balance += amount;
  } finally {
    lock.unlock();
public int getBalance() {
  lock.lock();
  try {
    return balance;
  } finally {
    lock.unlock();
```

Law 6: The Law of the Corrupt Politician

### ReadWriteLocks

- Can distinguish read and write locks
- Use ReentrantReadWriteLock
- Then lock either the write or the read action
  - lock.writeLock().lock();
  - lock.writeLock().unlock();
- Careful: Starvation can happen!
- Read section should execute > 2000 statements

```
private final ReadWriteLock lock =
  new ReentrantReadWriteLock();
public void deposit(int amount) {
  lock.writeLock().lock();
  try {
    balance += amount;
  } finally {
    lock.writeLock().unlock();
public int getBalance() {
  lock.readLock().lock();
  try {
    return balance;
  } finally {
    lock.readLock().unlock();
```

Law 6: The Law of the Corrupt Politician

### Race Condition with JVM

- Our Java byte code is optimized by HotSpot
  - Can use On-Stack-Replacement
  - Code can be replaced whilst running
  - Sometimes this leads to nasty bugs

### Quick Demo

Causing race condition with On Stack Replacement in the JVM

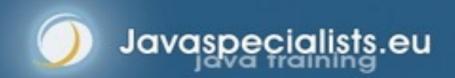

## 7. The Law of the Micromanager

Even in life, it wastes effort and frustrates the other *threads*.

\* mi·cro·man·age: to manage or control with excessive attention to minor details.

## Law 7: The Law of the Micromanager

- Thread contention is difficult to spot
- Performance does not scale
- None of the usual suspects
  - CPU
  - Disk
  - Network
  - Garbage collection
- Points to thread contention

#### Law 7: The Law of the Micromanager

### Real Example - Don't Do This!

"How to add contention 101"

```
String WRITE_LOCK_OBJECT =
"WRITE_LOCK_OBJECT";
```

Later on in the class

```
synchronized(WRITE_LOCK_OBJECT) { ... }
```

- Constant Strings are flyweights!
  - Multiple parts of code locking on one object
  - Can also cause deadlocks and livelocks

#### Law 7: The Law of the Micromanager

### AtomicInteger

- Thread safe without explicit locking
- Tries to update the value repeatedly until success
  - AtomicInteger.equals() is not overridden

```
public final int addAndGet(int delta) {
  for (;;) {
    int current = get();
    int next = current + delta;
    if (compareAndSet(current, next))
      return next;
    }
  }
}
```

Law 7: The Law of the Micromanager

```
import java.util.concurrent.atomic.AtomicInteger;
public class BankAccount {
  private final AtomicInteger balance =
    new AtomicInteger();
  public BankAccount(int balance) {
    this.balance.set(balance);
  public void deposit(int amount) {
    balance.addAndGet(amount);
  public void withdraw(int amount) {
    deposit(-amount);
  public int getBalance() {
    return balance.intValue();
```

Law 7: The Law of the Micromanager

## 8. The Law of Cretan Driving

The JVM does not enforce all the rules. Your code is probably wrong, even if it works.

\* Don't *stop* at a stop sign if you treasure your car!

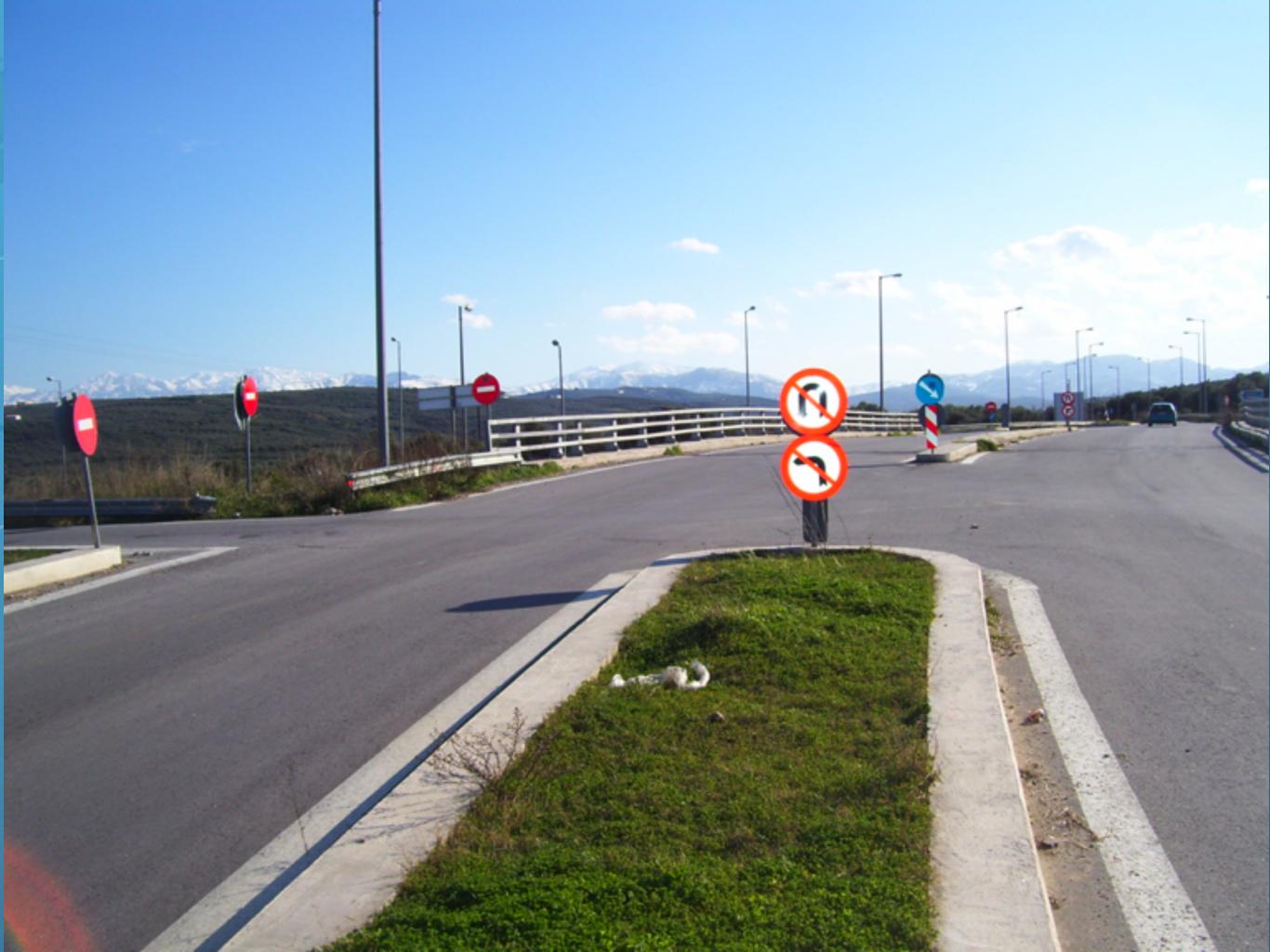

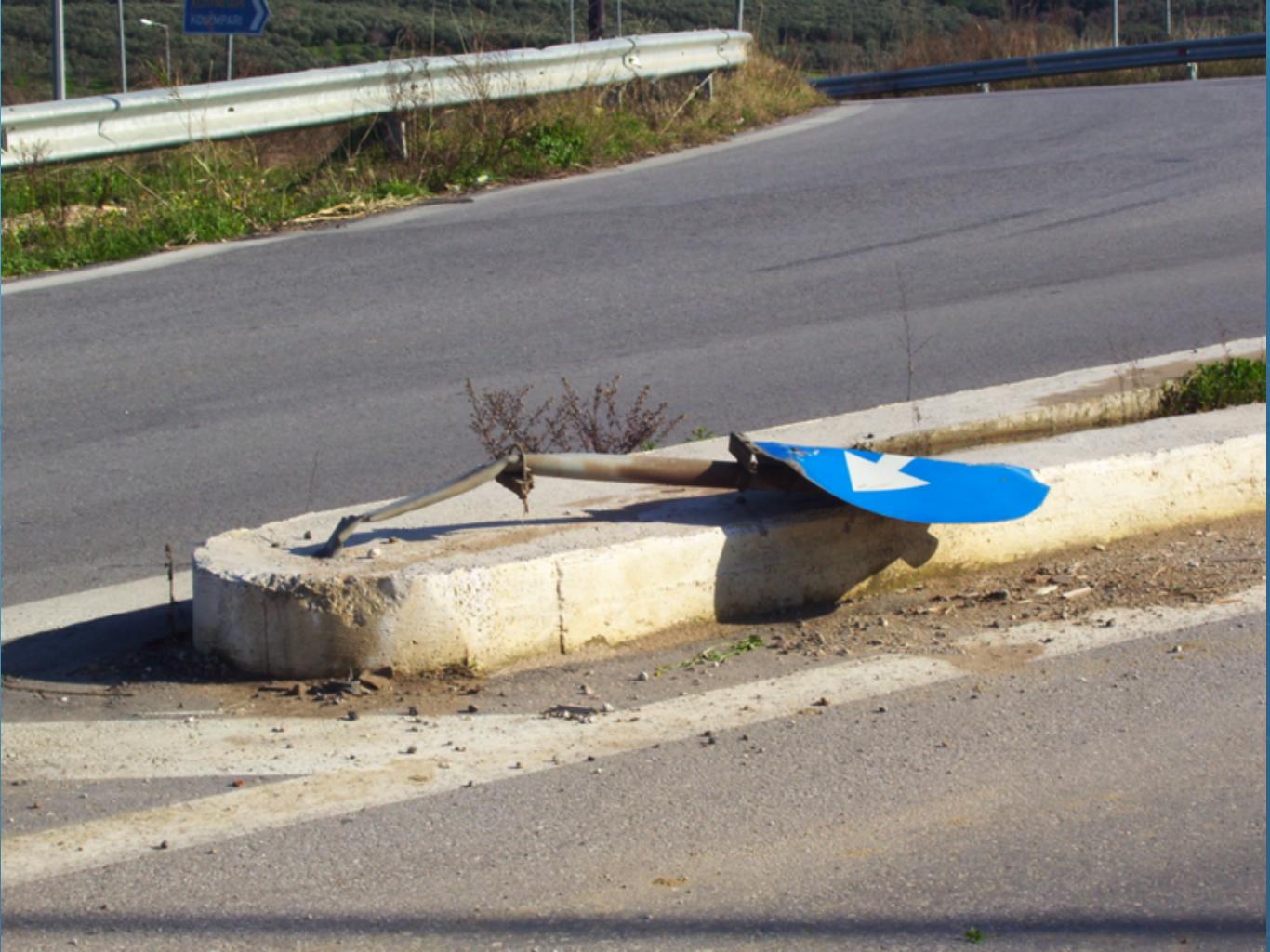

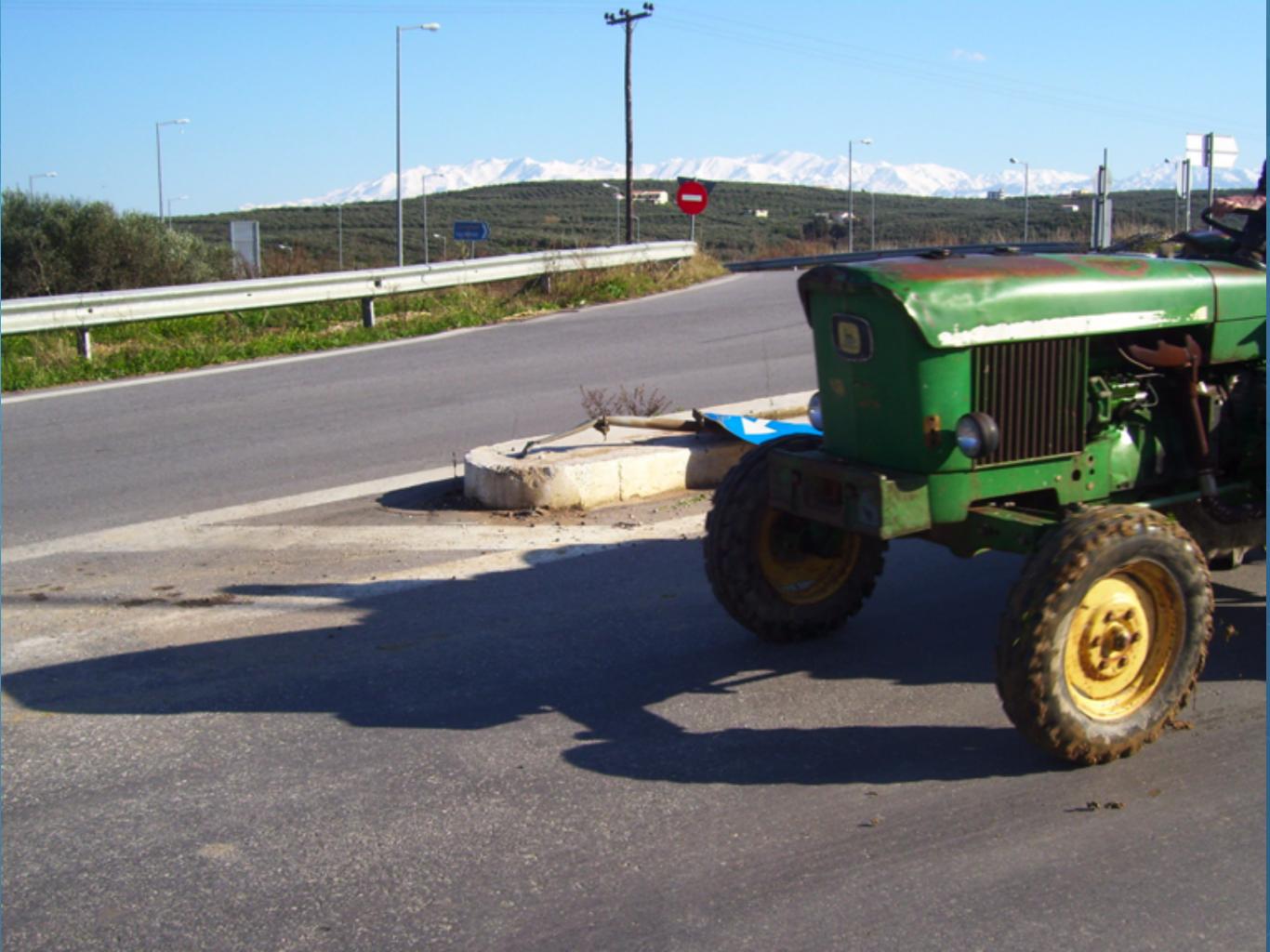

### Law 8: The Law of Cretan Driving

- Learn the JVM Rules!
- Example from JSR 133 Java Memory Model
  - VM implementers are encouraged to avoid splitting their 64-bit values where possible. Programmers are encouraged to declare shared 64-bit values as volatile or synchronize their programs correctly to avoid this.

### JSR 133 allows this – NOT a Bug

- Method set() called by two threads with
  - 0x12345678ABCD0000L
  - 0x111111111111111L

```
public class LongFields {
  private long value;
  public void set(long v) { value = v; }
  public long get() { return value; }
}
```

- Besides obvious answers, "value" could also be
  - 0x11111111ABCD0000L or 0x1234567811111111L

**Law 8: The Law of Cretan Driving** 

## Java Virtual Machine Specification

- Gives great freedom to JVM writers
- Makes it difficult to write 100% correct Java
  - It might work on all JVMs to date, but that does not mean it is correct!
- Theory vs Practice clash

### Synchronize at the Right Places

- Too much synchronization causes contention
  - As you increase CPUs, performance does not improve
  - The Law of the Micromanager
- Lack of synchronization leads to corrupt data
  - The Law of the Corrupt Politician
- Fields might be written early
  - The Law of the Leaked Memo
- Changes to shared fields might not be visible
  - The Law of the Blind Spot

Law 8: The Law of Cretan Driving

## 9. The Law of Sudden Riches

Additional resources (faster CPU, disk or network, more memory) for seemingly stable system can make it unstable.

\* Sudden inheritance or lottery win ...

## Law 9: The Law of Sudden Riches

- Better hardware can break system
  - Old system: Dual processor
  - New system: Dual core, dual processor

#### Law 9: The Law of Sudden Riches

### Faster Hardware

- Latent defects show up more quickly
  - Instead of once a year, now once a week
- Faster hardware often coincides with higher utilization by customers
  - More contention
- E.g. DOM tree becomes corrupted
  - Detected problem by synchronizing all subsystem access
  - Fixed by copying the nodes whenever they were read

#### Law 9: The Law of Sudden Riches

## 10. The Law of the Uneaten Lutefisk

A deadlock in Java can only be resolved by restarting the Java Virtual Machine.

\* Viking father insisting that his stubborn child eat its lutefisk before going to bed

© 2007-2015 Heinz Kabutz

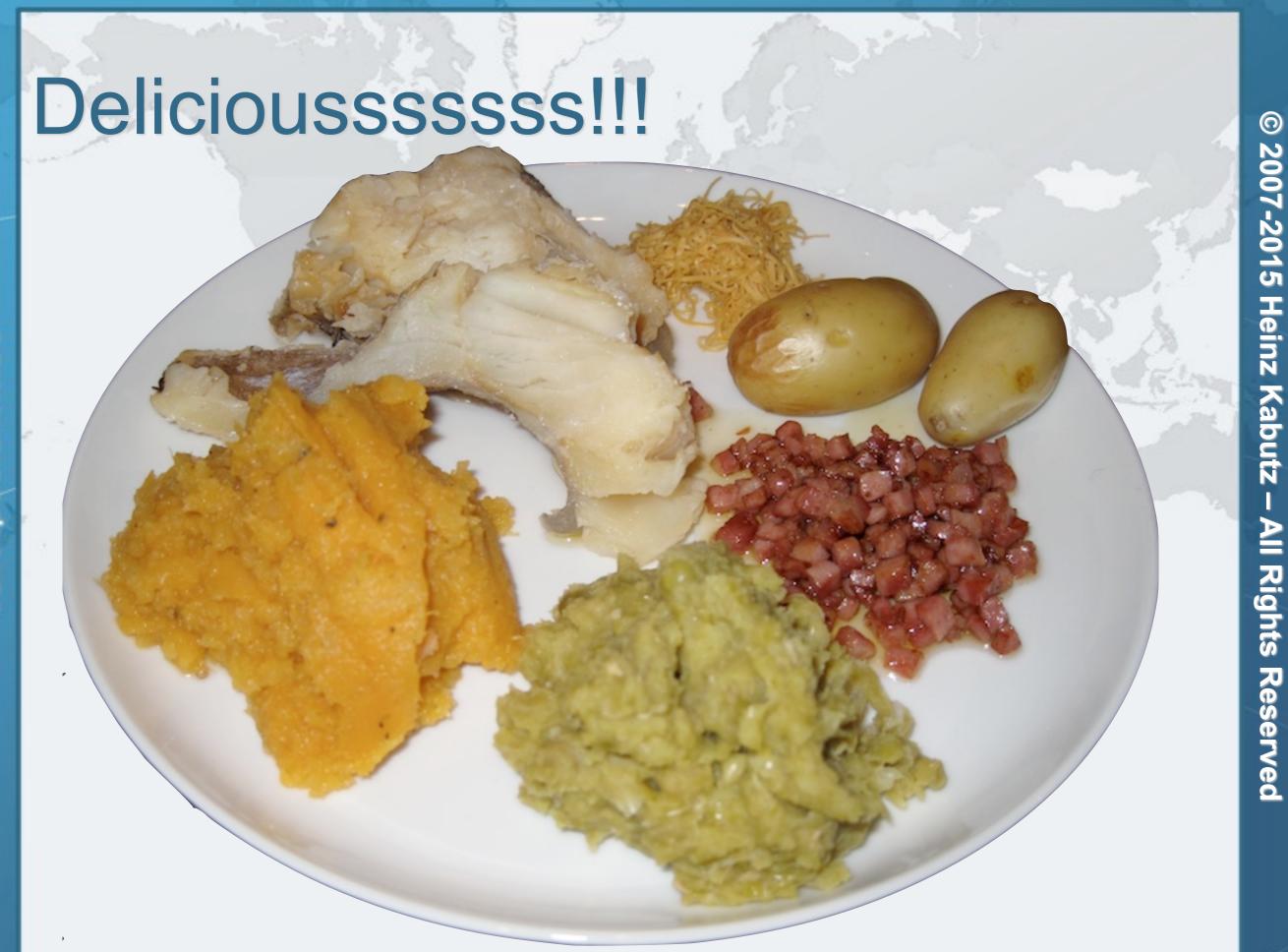

### Law 10: The Law of the Uneaten Lutefisk

- Part of program stops responding
- GUI does not repaint
  - Under Swing
- Users cannot log in anymore
  - Could also be The Law of the Corrupt Politician
- Two threads want what the other has
  - And are not willing to part with what they already have

Law 10: The Law of the Uneaten Lutefisk

### Using Multiple Locks

```
public class HappyLocker {
  private final Object lock = new Object();
  public synchronized void f() {
    synchronized(lock) {
      // do something ...
  public void g() {
    synchronized(lock) {
      f();
```

Law 10: The Law of the Uneaten Lutefisk

### Finding the Deadlock

Pressing CTRL+Break or CTRL+\ or use jstack -l

```
Full thread dump:
Found one Java-level deadlock:
"g()":
 waiting to lock monitor 0x0023e274 (object 0x22ac5808, a
  HappyLocker),
 which is held by "f()"
"f()":
  waiting to lock monitor 0x0023e294 (object 0x22ac5818, a
  java.lang.Object),
  which is held by "g()"
```

Law 10: The Law of the Uneaten Lutefisk

### Deadlock Means You Are Dead !!!

- Deadlock can be found with jstack
- However, there is no way to resolve it
- Better to automatically raise critical error
  - Newsletter 130 Deadlock Detection with new Lock
  - www.javaspecialists.eu/archive/lssue130.html

### Conclusion

- Threading is a lot easier when you know the rules
- Tons of free articles on JavaSpecialists.EU
  - http://www.javaspecialists.eu/archive
- Advanced Java Courses available
  - http://www.javaspecialists.eu/courses

# The Secrets of Concurrency

heinz@javaspecialists.eu

@heinzkabutz

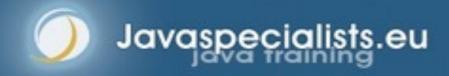